# Github Actions

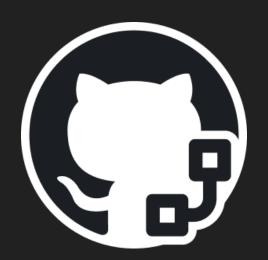

Darío Gutiérrez Mori (UO282435) Diego Villanueva Berros (UO283615) Diego Murias Suárez (UO290009) Jorge Cano Martínez (UO289845)

#### What are Github Actions?

- Customizable workflows that allow you to automate tasks within your GitHub repository
- GitHub Actions serves as an ideal solution for CI and CD.
- Configure workflows to automatically run tasks triggered by some events.
- Automate unit tests, integration tests, artifact building, and more for seamless integration of code changes.

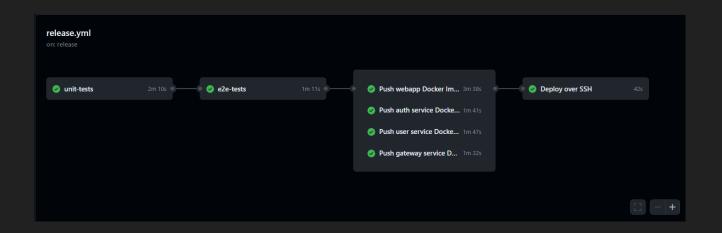

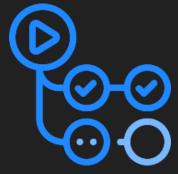

## Continuous Integration

- CI is essential for efficient software development.
- Without CI, code changes can lead to fragmentation and conflicts.
- CI, enabled via GitHub Actions, automates workflows triggered by events.
- Tasks include running tests and deploying the application.
- Early bug detection reduces time and effort for fixes.
- CI promotes collaboration and trust through automated testing.
- Recommending the use of dependabot

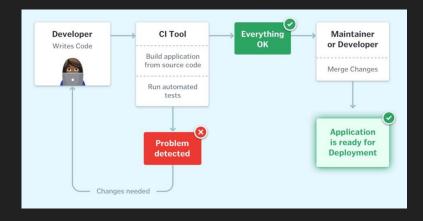

#### Continuous Deployment

#### Workflows:

Automated process that will run one or more jobs.

#### Jobs:

Set of steps in a workflow that is executed on the same runner

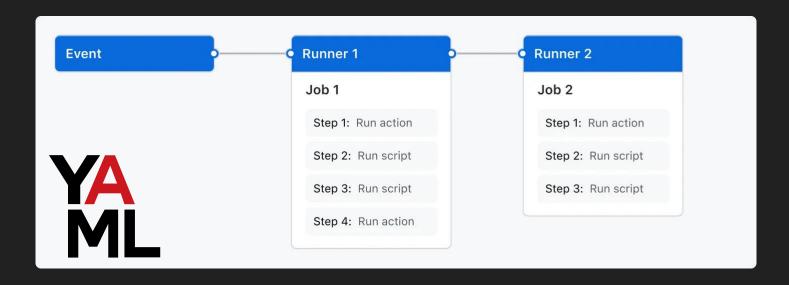

## Continuous Deployment

#### Events:

A specific activity in a repository that triggers a workflow run.

- Pull request
- Pushing a commit
- Opening an issue

Basically, anything that can happen in the repo

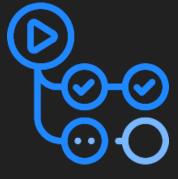

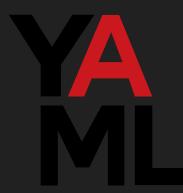

Ok, but why should I care about this?

(and how do I use it in my projects)

# A practical example

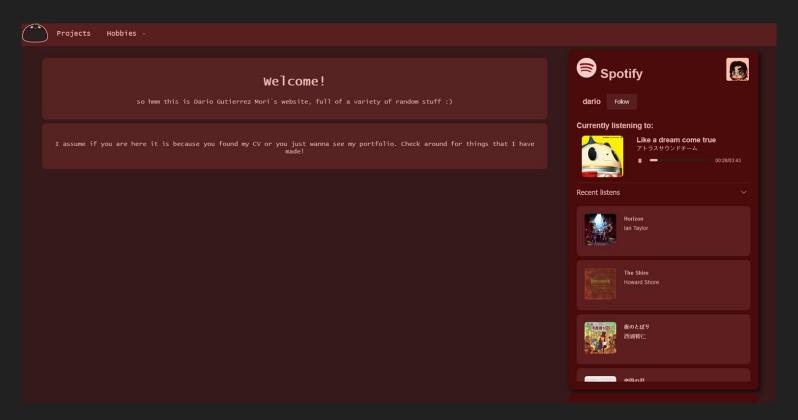

#### What I had (and still have) to do:

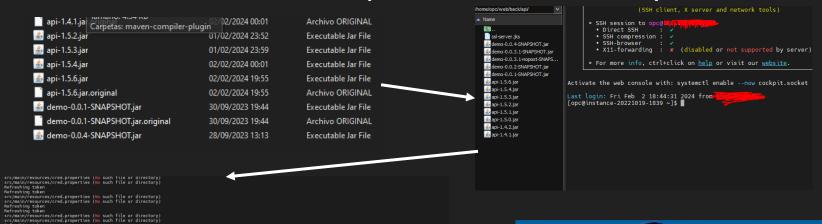

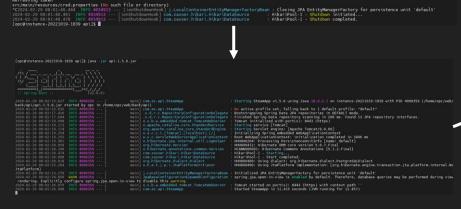

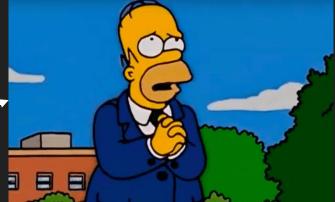

#### But if I had Github actions setup...

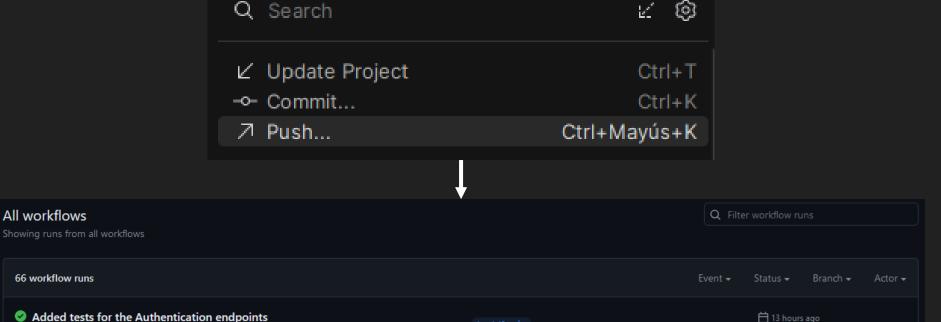

7 2m 14s

(and I would have tests!)

All workflows

66 workflow runs

Build #52: Pull request #62 opened by Toto-hitori

## Ok but, where is the catch?

# (here it is :/)

| Plan                            | Storage | Minutos (por mes) |
|---------------------------------|---------|-------------------|
| GitHub Free                     | 500 MB  | 2.000             |
| GitHub Pro                      | 1 GB    | 3,000             |
| GitHub Free para organizaciones | 500 MB  | 2.000             |
| GitHub Team                     | 2 GB    | 3,000             |
| GitHub Enterprise Cloud         | 50 GB   | 50.000            |

| Tasas por minuto ♂ |      |                       |
|--------------------|------|-----------------------|
| Sistema operativo  | vCPU | Tasa por minuto (USD) |
| Linux              | 2    | 0,008 USD             |

#### you have around 50 hours so don't worry!

| Schore: sudo to docker compose  Deploy on release #9: Commit a04a835 pushed by Toto-hitori                                       | 🗎 2 days ago<br>💍 4m 13s |  |
|----------------------------------------------------------------------------------------------------|--------------------------|--|
| Schore: env variables thing Deploy on release #8: Commit 49449e7 pushed by Toto-hitori                                           | 苗 2 days ago<br>💆 21s    |  |
| chore: removed docker thing Deploy on release #7: Commit df5829a pushed by Toto-hitori                                           | 苗 2 days ago<br>🕭 4m 28s |  |
| chore: added docker to deploy Deploy on release #6: Commit 7 <u>152b3c</u> pushed by Toto-hitori                                 | 苗 2 days ago<br>💍 4m 16s |  |
| Merge remote-tracking branch 'origin/chore/actions-fixing' into chore Deploy on release #5: Commit 23041b8 pushed by Toto-hitori | 苗 2 days ago<br>ỡ 21s    |  |

## Where could I deploy my applications?

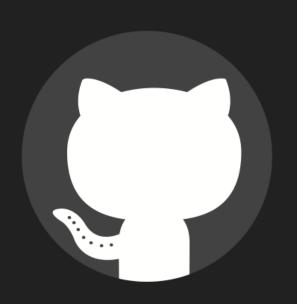

OR

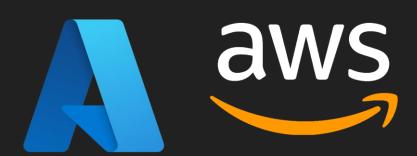

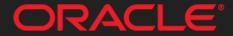

Data Cloud

#### How are actions defined?

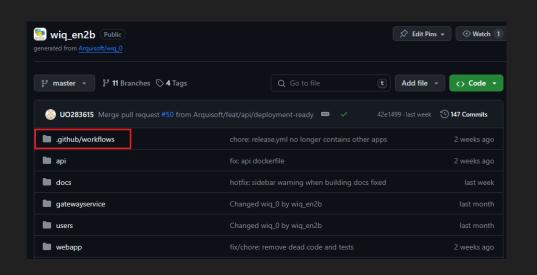

```
build.yml
name: Build
on:
 push:
  branches:
   - master
 pull request:
  types: [opened, synchronize, reopened]
iobs:
 unit-tests:
  runs-on: ubuntu-latest
  steps:
  - uses: actions/checkout@v4
      with:
       fetch-depth: 0
  - uses: actions/setup-node@v4
   with:
    node-version: 20
  - run: npm --prefix users/authservice ci
  - run: npm --prefix users/authservice test --
--coverage
  - name: Analyze with SonarCloud
   uses: sonarsource/sonarcloud-github-
action@master
   env:
    GITHUB_TOKEN: ${{ secrets.GITHUB_TOKEN }}
    SONAR_TOKEN: ${{ secrets.SONAR_TOKEN }}
```

#### Some keywords

name: The identifier for your action

inputs: Data that will be used in runtime

outputs: Data that an actions sets. Can be used by following actions

runs: Specifies if it is a JavaScript, Docker or composite action.

jobs: What will be done

#### Actions Marketplace

Someone has *probably* done that before

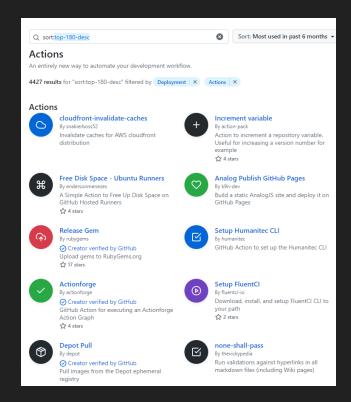

## Thanks

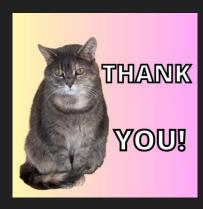